## **PRIMITIVA DE UNA FUNCIÓN**

Nos planteamos si dada una función f, existe otra F tal que F' = f.

#### *Ejemplos:* Si  $f(x) = 2x$ , entonces puede ser:  $F(x) = x^2$ . Si  $f(x) = 3x^2$ , entonces puede ser:  $F(x) = x^3 + 5$ . Si  $f(x) = 2x^2 + x$ , entonces puede ser:  $F(x) = \frac{2}{3}x^3 + \frac{1}{2}x^2 - 3$ 2 1 3  $F(x) = \frac{2}{3}x^3 + \frac{1}{2}x^2 - 3$ .

Se llama **primitiva** de una función f(x) a otra función, F(x), cuya derivada es f(x), es decir, F'(x)=f(x). Si F(x) es una primitiva de f(x), F(x)+C también es primitiva de f(x), para todo número real k. El conjunto de todas las primitivas de una función f(x) se llama **integral indefinida** de dicha función y se escribe:

$$
\int f(x)dx
$$

Si F(x) es una primitiva de f(x), se tiene:

$$
\int f(x)dx = F(x) + C
$$

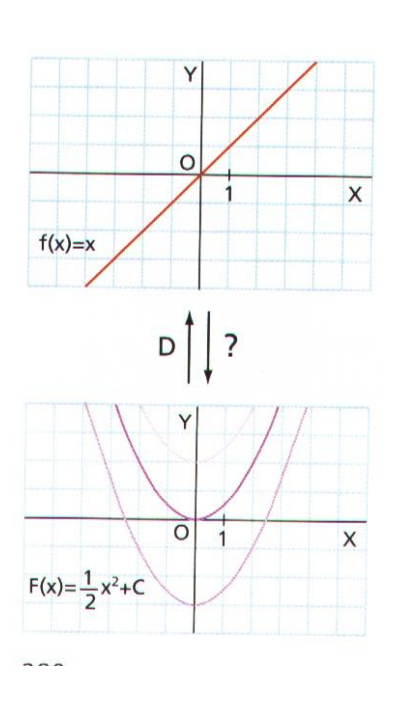

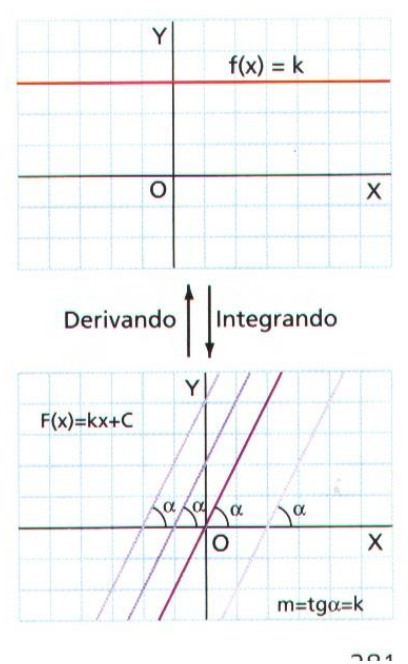

Por tanto, si  $F(x)$  es una primitiva de  $f(x)$ , se tiene:

$$
\int f(x)dx = F(x) + k
$$

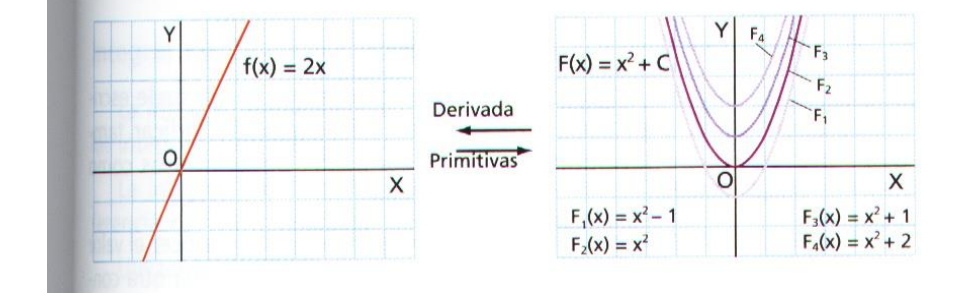

### **PROPIEDADES DE LA INTEGRAL INDEFINIDA**

1. 
$$
\int [f(x) + g(x)]dx = \int f(x)dx + \int g(x)dx
$$

2. 
$$
\int kf(x)dx = k \int f(x)dx
$$

3. Si 
$$
\int f(x)dx = F(x) + C
$$
, entonces  $\int f(mx+n)dx = \frac{F(mx+n)}{m} + C$ 

4. Si 
$$
\int f(x)dx = F(x) + C
$$
, entonces  $\int f[u(x)]u^(x)dx = F[u(x)] + C$ 

## **INTEGRALES INMEDIATAS**

Los siguientes resultados son consecuencia inmediata de las correspondientes propiedades de las derivadas. Se les llama integrales inmediatas:

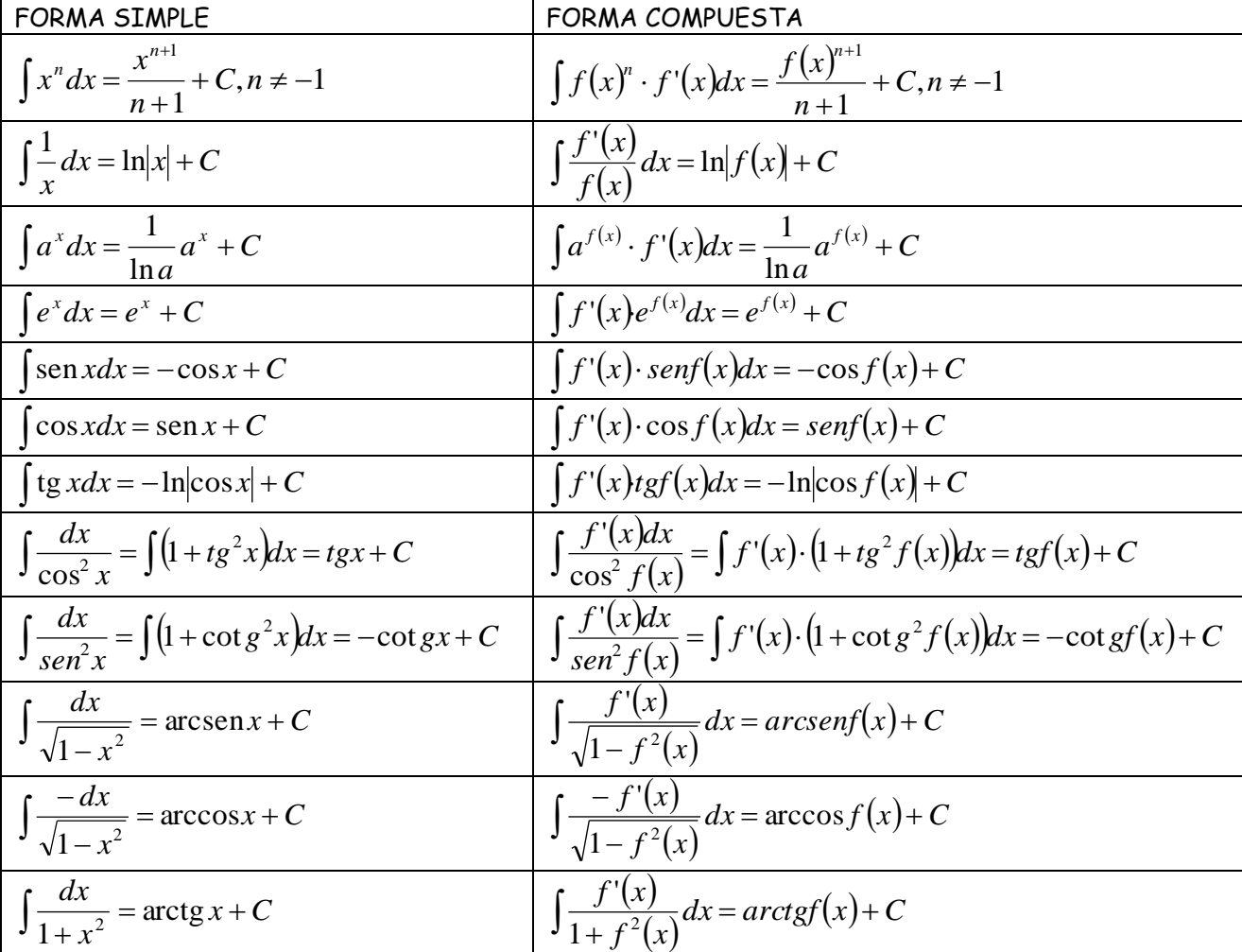

## **EJEMPLOS**

Descomposición: expresamos la función como combinación lineal de otras funciones que sabemos integrar:

• 
$$
\int \left(\frac{5}{\cos^2 x} - \frac{2}{x} + \frac{5}{\sqrt{x}}\right) dx = \int \frac{5}{\cos^2 x} dx - \int \frac{2}{x} dx + \int \frac{5}{\sqrt{x}} dx = 5 \int \frac{1}{\cos^2 x} dx - 2 \int \frac{1}{x} dx + 5 \int x^{-1/2} dx =
$$

$$
=5tgx-2\ln|x|+10\sqrt{x}+C
$$
\n
$$
\int \frac{(\sqrt{x}-2x)^2}{\sqrt{x}} dx = \int \frac{x-4x\sqrt{x}+4x^2}{\sqrt{x}} dx = \int \left(\frac{x}{\sqrt{x}}-\frac{4x\sqrt{x}}{\sqrt{x}}+\frac{4x^2}{\sqrt{x}}\right) dx = \int (x^{1/2}-4x+4x^{3/2}) dx =
$$
\n
$$
= \int x^{1/2} dx - \int 4x dx + \int 4x^{3/2} dx = \frac{x^{3/2}}{3/2} - \frac{4x^2}{2} + \frac{4x^{5/2}}{5/2} + C = \frac{2}{3}x\sqrt{x} - 2x^2 + \frac{8}{5}x^2\sqrt{x} + C
$$
\n
$$
\int \frac{3+x}{1+x^2} dx = \int \left(\frac{3}{1+x^2} + \frac{x}{1+x^2}\right) dx = \int \frac{3}{1+x^2} dx + \int \frac{x}{1+x^2} dx = 3 \int \frac{1}{1+x^2} dx + \frac{1}{2} \int \frac{2x}{1+x^2} dx =
$$
\n
$$
= 3arctgx + \frac{1}{2} \ln(1+x^2) + C
$$

## **EJERCICIOS PROPUESTOS**

2º.- Resuelve las siguientes integrales inmediatas:

1. 
$$
\int \left(2^4 \sqrt{x^3} - \frac{5}{x}\right)^2 dx =
$$
\n2. 
$$
\int \frac{x^4 - 3x\sqrt{x} + 2}{x} dx =
$$
\n3. 
$$
\int \frac{(1+x)^2}{x} dx =
$$
\n4. 
$$
\int \frac{3x}{x^2 + 5} dx =
$$
\n5. 
$$
\int \frac{4x + 8}{x^2 + 4x} dx =
$$
\n6. 
$$
\int 4x^2 \cdot \sqrt{1 - x^3} dx =
$$
\n7. 
$$
\int \frac{2x}{\sqrt{3x^2 + 1}} dx =
$$
\n8. 
$$
\int \frac{1 - \cos 2x}{2x - \sin 2x} dx =
$$
\n9. 
$$
\int \frac{dx}{x^2 + 9} dx =
$$
\n10. 
$$
\int \frac{3x}{x^2 + 9} dx =
$$
\n11. 
$$
\int \frac{3}{x^2 + 9} dx =
$$
\n21n
$$
\int x^2 + 4x + C
$$
\n32n
$$
\int x^2 + 8x + C
$$
\n43n
$$
\int x^2 + 2\sqrt{x^5} + C
$$
\n54n
$$
\int \frac{4x + 8}{x^2 + 4x} dx =
$$
\n65n
$$
\int \frac{4x + 8}{x^2 + 4x} dx =
$$
\n66n
$$
\int \frac{4x + 8}{x^2 + 1} dx =
$$
\n67n
$$
\int \frac{2x}{\sqrt{3x^2 + 1}} dx =
$$
\n68n
$$
\int \frac{1 - \cos 2x}{2x - \sin 2x} dx =
$$
\n69n
$$
\int \frac{dx}{4 + 7x^2} =
$$
\n
$$
\int \frac{dx}{4 + 7x^2} =
$$
\n
$$
\int \frac{dx}{x^2 + 9} =
$$
\n
$$
\int \frac{3x}{x^2 + 9} dx =
$$
\n
$$
\int \frac{3x}{x^2 + 9} dx =
$$
\n
$$
\int \frac{3x}{x^2 + 9} dx =
$$
\n
$$
\int \frac{3x}{x^2 + 9} dx =
$$
\n<math display="</p>

12. 
$$
\int \operatorname{sen}^3 2x \cdot \cos 2x \cdot dx =
$$
  
\n13.  $\int \frac{3^x}{1+9^x} dx =$   
\n14.  $\int \left(2^4 \sqrt{x^3} - \frac{5}{x}\right) dx =$   
\n15.  $\int \frac{3^x}{1+9^x} dx =$   
\n16.  $\int \left(2^4 \sqrt{x^3} - \frac{5}{x}\right) dx =$   
\n17.  $\int \left(2^4 \sqrt{x^3} - \frac{5}{x}\right) dx =$   
\n18.  $\int \left(2^4 \sqrt{x^3} - \frac{5}{x}\right) dx =$   
\n19.  $\int \left(2^4 \sqrt{x^3} - \frac{5}{x}\right) dx =$   
\n20.  $\int \left(2^4 \sqrt{x^3} - \frac{5}{x}\right) dx =$   
\n21.  $\int \left(2^4 \sqrt{x^3} - \frac{5}{x}\right) dx =$   
\n22.  $\int \frac{\sin 2x}{4} dx =$   
\n23.  $\int \frac{3^x}{1+9^x} dx =$   
\n24.  $\int \left(2^4 \sqrt{x^3} - \frac{5}{x}\right) dx =$ 

# **MÉTODOS DE INTEGRACIÓN**

#### **1º.- INTEGRACIÓN POR PARTES:**

La fórmula para la derivada de un producto es:  $D[u(x) \times v(x)] = u'(x) \times v(x) + u(x) \times v'(x)$ que, expresada en notación diferencial, queda así: d[u(x) × v(x)] = du(x) × v(x) + u(x) × dv(x) Si integramos en los dos miembros:

Despejando el último sumando, queda:  $u(x) \times dv(x) = d[u(x) \times v(x)] - v(x) \times du(x)$ .  $\int u \cdot dv = u \cdot v - \int v \cdot du$ 

Para aplicar la integración por partes, se debe procurar que la nueva función a integrar resulte más asequible que la integral inicial.

$$
\underline{\text{Ejemplo}}: \int x \cdot e^x dx =
$$

Llamando:

$$
u = ex \Rightarrow du = ex dx
$$
  

$$
dv = x dx \Rightarrow v = \int x dx = \frac{x^2}{2}
$$

Queda:  $\int x \cdot e^x dx = e^x \cdot \frac{x^2}{2} - \int \frac{x^2}{2} e^x dx$ 2 2 2  $\frac{2}{\pi^2}$ , que resulta menos asequible que la integral inicial.

Llamemos:

$$
u = x \Longrightarrow du = dx
$$
  

$$
dv = e^x dx \Longrightarrow v = \int e^x dx = e^x
$$

Con lo cual:  $\int x \cdot e^x dx = x \cdot e^x - \int e^x dx = x \cdot e^x - e^x + C$ 

Ejemplo: 
$$
\int (7x^2 - 5)\operatorname{sen}(2x)dx =
$$
  
\nLlamando:  
\n
$$
u = 7x^2 - 5 \Rightarrow du = 14xdx
$$
  
\n
$$
dv = \operatorname{sen}(2x)dx \Rightarrow v = \int \operatorname{sen}(2x)dx = -\frac{\cos(2x)}{2}
$$
  
\nQueda:  
\n
$$
\int (7x^2 - 5)\operatorname{sen}(2x)dx = -\frac{(7x^2 - 5)\cos(2x)}{2} + \int 7x\cos(2x)dx.
$$

Volvemos a aplicar el método de integración por partes:

Llamando:

$$
u = 7x \Rightarrow du = 7dx
$$

$$
dv = \cos(2x)dx \Rightarrow v = \frac{\text{sen}(2x)}{2}
$$

Nos queda:

$$
\int (7x^2 - 5)\operatorname{sen}(2x)dx = -\frac{(7x^2 - 5)\cos(2x)}{2} + \frac{7x\operatorname{sen}(2x)}{2} - \int \frac{\operatorname{sen}(2x)}{2} \cdot 7dx =
$$

$$
=-\frac{(7x^2-5)\cos(2x)}{2}+\frac{7x\sin(2x)}{2}+\frac{7\cos(2x)}{4}+C
$$

 $E$ *jemplo*:  $I = \int e^{2x} \cdot \cos x dx =$ Llamando:  $u = e^{2x} \Rightarrow du = 2e^{2x} dx$  $dv = \cos x dx \implies v = \sin x$ 

 $\Rightarrow I = \int \cos x \cdot 2e^{2x} dx = \sin x \cdot 2e^{2x} - \int \sin x \cdot 2e^{2x} dx$ . Aplicando nuevamente el método de integración por partes a la última integral, tendremos:  $\binom{n-2e}{e} \rightarrow \binom{n}{e}$  $\int$  $\left\{ \right\}$  $\overline{\phantom{a}}$  $=$  sen  $xdx \Rightarrow y = = 2e^{2x} \Rightarrow du =$  $dv = \text{sen } x dx \Rightarrow v = -\cos x$  $u = 2e^{2x} \implies du = 4e^{2x} dx$  $\text{sen} x dx \Longrightarrow v = -\cos$  $2e^{2x} \Rightarrow du = 4e^2$ 

$$
\Rightarrow I = \text{sen}\,x \cdot e^{2x} - \left[-2\cos x \cdot e^{2x} - \int -\cos x \cdot 4e^{2x} dx\right] = \text{sen}\,x \cdot e^{2x} + 2\cos x \cdot e^{2x} - 4I
$$

Por tanto, despejando I y añadiendo la constante de integración, obtenemos la integral buscada:

$$
I = \int e^x \cdot \cos x dx = \frac{e^{2x}(\sin x + 2\cos x)}{5} + C
$$

#### **2º.- INTEGRACIÓN DE FUNCIONES RACIONALES:**

Se trata de hallar la integral  $I = \int f(x)dx$ , siendo  $f(x) = \frac{P(x)}{q(x)}$  $f(x) = \frac{p(x)}{x}$ *q*(*x*  $f(x) = \frac{p(x)}{x}$  una función racional, en la que el numerador y el denominador son dos polinomios en x (sólo veremos los casos en los que el denominador es menor o igual que 2).

En principio hay que distinguir dos casos:

#### **2.1.) El grado de p(x) es mayor o igual que el grado de q(x):**

Dividiendo el numerador p(x) por q(x) se obtiene el polinomio cociente c(x) y el polinomio resto r(x), cumpliéndose:

$$
\frac{p(x)}{q(x)} = c(x) + \frac{r(x)}{q(x)},
$$

con lo que resulta que la integral es:

$$
I = \int \frac{p(x)}{q(x)} dx = \int c(x) dx + \int \frac{r(x)}{q(x)} dx
$$

Como el grado del resto es inferior al del cociente, se ha pasado al segundo caso, que se estudia a continuación.

Ejemplo: 
$$
\int \frac{x}{x-2} dx = \int \frac{x-2}{x-2} dx + \int \frac{2}{x-2} dx = x + 2 \cdot \ln|x-2| + C
$$
  
Ejemplo: 
$$
I = \int \frac{x^3}{x^2 - 1} dx = \int \frac{x(x^2 - 1) + x}{x^2 - 1} dx = \int x dx + \int \frac{x}{x^2 - 1} dx = \frac{x^2}{2} + \frac{1}{2} \ln|x^2 - 1| + C
$$

Ejemplo: 
$$
\int \frac{2x^3 - 1}{x + 3} dx = (I)
$$

Puesto que el numerador no es de grado inferior al denominador, tenemos que efectuar la división:

$$
\frac{dividendo}{divisor} = cociente + \frac{resto}{divisor} \Rightarrow \frac{2x^3 - 1}{x + 3} = 2x^2 - 6x + 18 - \frac{55}{x + 3} \Rightarrow
$$

$$
(I) = \int \left(2x^2 - 6x + 18 - \frac{55}{x + 3}\right) dx = \frac{2x^3}{3} - \frac{6x^2}{2} + 18x - 55 \cdot \ln|x + 3| + K
$$

#### **2.2.) El grado de p(x) es menor que el grado de q(x):**

El primer paso es descomponer en factores el polinomio denominador q(x). Puede ocurrir que haya raíces reales simples, raíces reales múltiples o raíces complejas.

## **2.2.A) Raíces reales simples:**

$$
q(x) = ax^2 + bx + c = a(x - r_1)(x - r_2) \Rightarrow \frac{p(x)}{q(x)} = \frac{1}{a} \cdot \left(\frac{A}{x - r_1} + \frac{B}{x - r_2}\right) \Rightarrow \text{logarithms}
$$

Los números reales A, B se calculan por identificación de los coeficientes de los polinomios.

Ejemplo: 
$$
\int \frac{x-2}{x^2+x} dx = (I)
$$

Puesto que el numerador es de grado inferior al denominador, factorizamos el denominador:

$$
\text{Como: } x^2 = x(x+1) \Rightarrow \frac{x-2}{x^2 + x} = \frac{A}{x} + \frac{B}{x+1} \Rightarrow \frac{x-2}{x^2 + x} = \frac{A(x+1) + Bx}{x(x+1)} \Rightarrow x - 2 = A(x+1) + B \cdot x \Rightarrow
$$
\n
$$
\Rightarrow x - 2 = (A+B)x + A \Rightarrow \begin{cases} A+B=1\\ A=-2 \end{cases} \Rightarrow A = -2; B = 3. \text{ Por tanto:}
$$
\n
$$
(I) = \int \left(\frac{-2}{x} + \frac{3}{x+1}\right) dx = -2 \cdot \ln|x| + 3 \cdot \ln|x+1| + K
$$

Ejemplo: 
$$
\int \frac{x^3 + 4x^2 - 10x + 7}{x^3 - 7x - 6} dx = (I)
$$

Puesto que el numerador no es de grado inferior al denominador, tenemos que efectuar la división:

$$
\frac{dividendo}{divisor} = cociente + \frac{resto}{divisor} \Rightarrow \frac{x^3 + 4x^2 - 10x + 7}{x^3 - 7x - 6} = 1 + \frac{4x^2 - 3x + 13}{x^3 - 7x - 6}
$$

Descomponemos el denominador en factores, calculando sus raíces:

$$
x^3 - 7x - 6 = (x+1)(x+2)(x-3)
$$

Descomponemos la fracción:

Descomponemos la fracción:  
\n
$$
\frac{4x^2 - 3x + 13}{x^3 - 7x - 6} = \frac{A}{x + 1} + \frac{B}{x + 2} + \frac{C}{x - 3} = \frac{A(x + 2)(x - 3) + B(x + 1)(x - 3) + C(x + 1)(x + 2)}{(x + 1)(x + 2)(x - 3)} \Rightarrow
$$
\n
$$
\Rightarrow 4x^2 - 3x + 13 = A(x + 2)(x - 3) + B(x + 1)(x - 3) + C(x + 1)(x + 2) \Rightarrow A = -5; B = 7; C = 2
$$
\n
$$
(I) = \int \left(1 + \frac{-5}{x + 1} + \frac{7}{x + 2} + \frac{2}{x - 3}\right) dx = x - 5 \cdot \ln|x + 1| + 7 \cdot \ln|x + 2| + 2 \cdot \ln|x - 3| + K
$$
\nEjemplo:  $\int \frac{3x - 2}{x^2 - 1} dx = (I)$ 

Puesto que el numerador es de grado inferior al denominador, factorizamos el denominador:

$$
x^{2}-1 = (x+1)(x-1) \Rightarrow \frac{3x-2}{x^{2}-1} = \frac{A}{x+1} + \frac{B}{x-1} \Rightarrow 3x-2 = A(x-1) + B(x+1) \Rightarrow A = 5/2; B = 1/2 \Rightarrow
$$
  
(*I*) =  $\int \left(\frac{5/2}{x+1} + \frac{1/2}{x-1}\right) dx = \frac{5}{2} \cdot \ln|x+1| + \frac{1}{2} \cdot \ln|x-1| + K$ 

#### **2.2.B) Raíces reales múltiples:**

$$
q(x) = ax^2 + bx + c = a(x - r)^2 \Rightarrow \frac{p(x)}{q(x)} = \frac{1}{a} \cdot \left(\frac{A}{x - r} + \frac{B}{(x - r)^2}\right) \Rightarrow \text{logarithms + function} \quad \text{potential}
$$

Los números reales A, B se calculan por identificación de los coeficientes de los polinomios.

$$
\text{Ejemplo: } \int \frac{2x+5}{(x+3)^3} \, dx = (I)
$$

Puesto que el numerador es de grado inferior al denominador, y el denominador tiene raíces múltiples, intentamos la siguiente descomposición:

$$
\frac{2x+5}{(x+3)^3} = \frac{A}{x+3} + \frac{B}{(x+3)^2} + \frac{C}{(x+3)^3} = \frac{A(x+3)^2 + B(x+3) + C}{(x+3)^3} \Rightarrow A = 0; B = 2; C = -1 \Rightarrow
$$
\n
$$
(I) = \int \left(\frac{2}{(x+3)^2} + \frac{-1}{(x+3)^3}\right) dx = \frac{-2}{x+3} + \frac{1}{2(x+3)^2} + K
$$
\n
$$
= \frac{3x^2 - 5x + 1}{(x+3)^2} + K
$$

*Ejemplo:*  $(x-2)^{3}$  $dx = (I)$ *x*  $\frac{x^2-5x+1}{(x+2)^2}dx =$ −  $\int \frac{3x^2-5x+}{(x-2)^3}$ 2  $3x^2 - 5x + 1$ 

Puesto que el numerador es de grado inferior al denominador, y el denominador tiene raíces múltiples, intentamos la siguiente descomposición:  $\sqrt{2}$ 

$$
\frac{3x^2 - 5x + 1}{(x - 2)^3} = \frac{A}{x - 2} + \frac{B}{(x - 2)^2} + \frac{C}{(x - 2)^3} = \frac{A(x - 2)^2 + B(x - 2) + C}{(x - 2)^3} \Rightarrow A = 3; B = 7; C = 3 \Rightarrow A = 3; B = 7; C = 3 \Rightarrow A = 3; B = 3; C = 3 \Rightarrow A = 3; B = 3; C = 3 \Rightarrow A = 3; C = 3 \Rightarrow A = 3; C = 3 \Rightarrow A = 3; C = 3 \Rightarrow A = 3; C = 3 \Rightarrow A = 3; C = 3 \Rightarrow A = 3; C = 3 \Rightarrow A = 3; C = 3
$$

$$
(I) = \int \left(\frac{3}{x-2} + \frac{7}{(x-2)^2} + \frac{3}{(x-2)^3}\right) dx = 3 \cdot \ln|x-2| - 14 \cdot \frac{1}{x-2} - \frac{3}{2(x-2)^2} + K
$$

*Ejemplo:*  $\frac{1}{2} dx = (I)$  $x^2 - x$ =  $\int \frac{1}{x^2 - x^3}$ 

Descomponemos el denominador en factores, calculando sus raíces:

 $x^2 - x^3 = x^2\big(1 - x\big)$ . Tiene una raíz doble y una simple. Descomponemos la fracción:

$$
\frac{1}{x^2 - x^3} = \frac{A}{x} + \frac{B}{x^2} + \frac{C}{1 - x} = \frac{Ax(1 - x) + B(1 - x) + Cx^2}{x^2(1 - x)} \Rightarrow A = 1; B = 1; C = 1 \Rightarrow
$$

$$
\frac{1}{x^2 - x^3} = \frac{A}{x} + \frac{B}{x^2} + \frac{C}{1 - x} = \frac{Ax(1 - x) + B(1 - x) + Cx^2}{x^2(1 - x)} \Rightarrow A = 1; B = 1; C = 1 \Rightarrow
$$
\n
$$
(I) = \int \left(\frac{1}{x} + \frac{1}{x^2} + \frac{1}{1 - x}\right) dx = \ln|x| + \frac{x^{-1}}{-1} - \ln|1 - x| + K = \ln|x| - \ln|1 - x| - \frac{1}{x} + K = \ln\left|\frac{x}{1 - x}\right| - \frac{1}{x} + K
$$
\nEjemplo: 
$$
\int \left(\frac{x + 2}{x - 1}\right)^2 \frac{dx}{x} = (I)
$$

Descomponemos la fracción:

$$
\left(\frac{x+2}{x-1}\right)^2 \frac{1}{x} = \frac{(x+2)^2}{(x-1)^2 x} = \frac{A}{x-1} + \frac{B}{(x-1)^2} + \frac{C}{x} \Rightarrow A = -3; B = 9; C = 4 \Rightarrow
$$
\n
$$
(I) = \int \left(\frac{-3}{x-1} + \frac{9}{(x-1)^2} + \frac{4}{x}\right) dx = -3\ln|x-1| - \frac{9}{x-1} + 4\ln|x| + K = \ln\frac{x^4}{|x-1|^3} - \frac{9}{x-1} + K
$$

#### **Caso especial:**

Si al descomponer en factores el denominador aparece un factor que no tiene raíces reales:

Al descomponer en fracciones simples, en el numerador correspondiente escribimos un polinomio de un grado menos que dicho factor.

$$
\underline{\text{Ejemplo}}: \int \frac{x^2 + 4}{x^4 - 1} dx = (I)
$$

Descomponemos el denominador en factores, calculando sus raíces:

 $(x^4-1\!=\!\big(x\!-\!1\big)\!\big(x\!+\!1\big)\!\big(\,x^2\!+\!1\big)$ . Descomponemos la fracción:

$$
x^{4}-1 = (x-1)(x+1)(x^{2}+1).
$$
 Descomponemos la fracción:  
\n
$$
\frac{x^{2}+4}{x^{4}-1} = \frac{A}{x-1} + \frac{B}{x+1} + \frac{Cx+D}{x^{2}+1} = \frac{A(x+1)(x^{2}+1)+B(x-1)(x^{2}+1)+(Cx+D)(x^{2}-1)}{(x-1)(x+1)(x^{2}+1)} \Rightarrow A = 5/4; B = -5/4; C = 0; D = -3/2 \Rightarrow
$$

$$
\Rightarrow A=5/4; B=-5/4; C=0; D=-3/2 \Rightarrow
$$

$$
\Rightarrow A = 5/4; B = -5/4; C = 0; D = -3/2 \Rightarrow
$$
  
(*I*) =  $\int \left(\frac{5/4}{x-1} - \frac{5/4}{x+1} - \frac{3/2}{x^2+1}\right) dx = \frac{5}{4} \ln|x-1| - \frac{5}{4} \ln|x+1| - \frac{3}{2} arctgx + K$ 

## **3º.- INTEGRACIÓN POR SUSTITUCIÓN O POR CAMBIO DE VARIABLE:**

Consiste en introducir una nueva variable, t por ejemplo, mediante un cambio convenientemente elegido. Si el cambio es x=g(t), diferenciando se obtiene dx=g'(t) dt, con lo que resultaría la integral:

$$
I = \int f(x)dx = \int f[g(t)] \cdot g^*(t)dt = F(t) = F[g^{-1}(x)]
$$

La eficacia del método depende de la habilidad para acertar con un cambio de variable con el que la segunda integral sea más sencilla que la primera.

Es decir, el cambio de variable consiste en identificar una parte del integrando con una nueva variable, de manera que obtenemos una integral más sencilla:

Ejemplo: 
$$
\int \frac{x}{(x^2-3)^3} dx
$$

Hacemos el cambio:  $x^2-3=t \Rightarrow 2xdx = dt \Rightarrow dx = \frac{dt}{2}$ *x*  $x^2 - 3 = t \implies 2xdx = dt \implies dx = \frac{dt}{dt}$ 2  $2^2-3=t\Rightarrow 2$ 

$$
\int \frac{x}{(x^2 - 3)^3} dx = \int \frac{x}{t^3} \frac{dt}{2x} = \frac{1}{2} \int \frac{dt}{t^3} = -\frac{1}{4} t^{-2} + k = -\frac{1}{4} (x^2 - 3)^{-2} + C
$$

 $E$ jemplo:  $\int \frac{3}{\sqrt{1+1}}$ *dx x x*  $1 + 7x^2$ 3

$$
\int \frac{3x}{\sqrt{1+7x^2}} dx = \begin{cases} t = 1+7x^2 \\ dt = 14x dx \Rightarrow x dx = \frac{dt}{14} \end{cases} = \int \frac{3\frac{dt}{14}}{\sqrt{t}} = \frac{3}{14} \int t^{-\frac{1}{2}} dt = \frac{3}{14} \frac{t^{-\frac{1}{2}+1}}{-\frac{1}{2}+1} + C =
$$

Deshaciendo el cambio:  $= \frac{3}{2} \frac{(1+7x^2)^{1/2}}{1} + C = \frac{3}{2} \sqrt{1+7x^2} + C$  $1 + 7$ 7 3 2 1  $1 + 7$ 14 3

#### $E$ jemplo:  $\int_{r \text{ }·}^{r} dx =$ . *dx*  $x \cdot \ln x$ 5

Hacemos el cambio:  $\ln x = t \Rightarrow \frac{dx}{dx} = dt \Rightarrow dx = xdt \Rightarrow$ *x*  $ln x = t \Rightarrow \frac{dx}{ }$ 

$$
\int \frac{5}{x \cdot \ln x} dx = \int \frac{5}{x \cdot t} \cdot x dt = 5 \int \frac{dt}{t} = 5 \ln |t| + C = 5 \ln |\ln x| + C
$$
  
Eigenple: 
$$
\int \frac{3^x}{\ln 3} dx = \int \frac{3^x \ln 3 dx}{\ln 3} = dt \implies 3^x dx = \frac{dt}{\ln 3}
$$

$$
\int \frac{5}{x \cdot \ln x} dx = \int \frac{5}{x \cdot t} \cdot x dt = 5 \int \frac{dt}{t} = 5 \ln |t| + C = 5 \ln |\ln x| + C
$$
  
Ejemplo: 
$$
\int \frac{3^x}{\sqrt{1 - 9^x}} dx = \begin{cases} 3^x \ln 3 dx = dt \implies 3^x dx = \frac{dt}{\ln 3} \\ 3^x = t \implies 9^x = (3^2)^x = (3^x)^2 = t^2 \end{cases} = \int \frac{1}{\sqrt{1 - t^2}} dt = \frac{1}{\ln 3} \int \frac{1}{\sqrt{1 - t^2}} dx =
$$

$$
=\frac{1}{\ln 3} \operatorname{arcsent} + C = \frac{1}{\ln 3} \operatorname{arcsen} 3^x + C
$$

Ejemplo: 
$$
\int x\sqrt{x+2}dx = \begin{cases} x+2 = t \Rightarrow dx = dt \\ x+2 = t \Rightarrow x = t-2 \end{cases} = \int (t-2)\sqrt{t}dt = \int (t-2)t^{1/2}dt = \int (t^{3/2} - 2t^{1/2})dt = \frac{t^{5/2}}{5/2} - 2\frac{t^{3/2}}{3/2} + C = \frac{2}{5}(x+2)^{5/2} + \frac{4}{3}(x+2)^{3/2} + C
$$

*Ejemplos:*

1) 
$$
\int \left(\frac{1}{3}x + 2\right)^8 dx = \left\{t = \frac{1}{3}x + 2\right\} =
$$
  
2)  $\int \frac{\cos x}{\sqrt{\sin x}} dx = \left\{t = \text{sen }x\right\} =$ 

#### *CASOS PARTICULARES:*

 $1^{\circ}$ .  $\int \operatorname{sen}^{n} x \cdot \cos^{m} x dx =$ 

Si n es impar, se hace el cambio t = cosx. Si n es par y m es impar, se hace el cambio t = senx. Si n y m son pares, se pueden utilizar las fórmulas:

$$
sen^2 x = \frac{1 - \cos 2x}{2}; \cos^2 x = \frac{1 + \cos 2x}{2}
$$

De otra forma: si n y m son pares, el cambio es tgx=t:

$$
dx = \frac{dt}{1+t^2}; \cos^2 x = \frac{1}{1+t^2}; \sin^2 x = \frac{t^2}{1+t^2}
$$

$$
2^{\circ} - \int \sqrt{a^2 - x^2} \, dx =
$$
 Cambio: x=a-sent

$$
3^{\circ} - \int \frac{2}{\sqrt{a^2 - 4x^2}} dx =
$$
 Cambio: x = a · t

$$
4^{\circ} - \int \frac{dx}{a^2 + x^2} =
$$
 Cambio x=a<sup>+</sup>

*Ejemplo*:

$$
\int \operatorname{sen}^5 x \cos^2 x dx = \begin{cases} t = \cos x \\ dt = -\operatorname{sen} x dx \end{cases} = -\int \operatorname{sen}^4 x \cos^2 x (-\operatorname{sen} x) dx = -\int (1 - \cos^2 x)^2 \cos^2 x (-\operatorname{sen} x) dx =
$$

$$
=-\int (1-t^2)^2 t^2 dt = -\int (1-2t^2+t^4)t^2 dt = -\int (t^2-2t^4+t^6) dt = -\left[\frac{t^3}{3}-\frac{2t^5}{5}+\frac{t^7}{7}\right]+C =
$$

$$
= - \left[ \frac{\cos^3 x}{3} - \frac{2 \cos^5 x}{5} + \frac{\cos^7 x}{7} \right] + C
$$

 $E$ <u>jemplo</u>:  $\int \sqrt{4-x^2} dx =$ 

$$
\text{Hacemos el cambio: } \frac{x}{2} = sent \Longrightarrow x = 2sent \Longrightarrow dx = 2 \cos t dt \Longrightarrow
$$

$$
\int \sqrt{4 - x^2} dx = \int \sqrt{4 - (2sent)^2} \cdot 2 \cdot \cos t \cdot dt = \int \sqrt{4} \sqrt{1 - sen^2 t} \cdot 2 \cdot \cos t dt = 4 \int \cos^2 t \cdot dt = 4 \int \frac{1 + \cos 2t}{2} dt =
$$
  
=  $4 \left[ \frac{1}{2} t + \frac{1}{2} \int \cos 2t \cdot dt \right] = 2t + 2 \frac{sen2t}{2} + C = 2 \cdot arcsen\left(\frac{x}{2}\right) + sen\left(2 \arcsen\frac{x}{2}\right) + C$ 

*Ejemplo*:

$$
\int \operatorname{sen}^{2} x \cdot dx = \int \frac{1 - \cos 2x}{2} dx = \frac{1}{2} x - \int \cos 2x dx = \frac{1}{2} x - \frac{1}{2} \frac{1}{2} \operatorname{sen} 2x + C = \frac{1}{2} x - \frac{1}{4} \operatorname{sen} 2x + C
$$
  
\nEjemplo: 
$$
\int \frac{\sqrt{2 - x^{2}}}{4} dx = \frac{\sqrt{2}}{4} \int \sqrt{1 - \left(\frac{x}{\sqrt{2}}\right)^{2}} dx = \begin{cases} \operatorname{sent} = \frac{x}{\sqrt{2}} \\ dx = \sqrt{2} \operatorname{cost} dt \end{cases} = \frac{\sqrt{2}}{4} \int \sqrt{1 - \operatorname{sen}^{2} t} \sqrt{2} \operatorname{cost} dt = \frac{1}{2} \int \cos^{2} t \cdot dt = \frac{1}{2} \int \frac{1 + \cos 2t}{2} dt = \frac{1}{4} \left( t + \frac{\operatorname{sen} 2t}{2} \right) + C = \frac{1}{4} \operatorname{arcsen} \frac{x}{\sqrt{2}} + \frac{x}{8} \sqrt{2 - x^{2}} + C
$$
  
\nEjemplo: 
$$
\int \frac{5 dx}{\sqrt{9 - 4x^{2}}} =
$$

Hacemos el cambio:  $2x = 3 \text{sen } t \Rightarrow x = \frac{3}{5} \text{sen } t \Rightarrow dx = \frac{3}{5} \text{cost } dt \Rightarrow$ 2  $\operatorname{sent} \Rightarrow dx = \frac{3}{2}$ 2  $2x = 3$ sen $t \Rightarrow x = \frac{3}{5}$  $\frac{dx}{\sqrt{1}}$ sei<br> $\frac{15}{2}$ 

Hacemos el cambio: 
$$
2x = 3
$$
sen $t \Rightarrow x = \frac{3}{2}$ sen $t \Rightarrow dx = \frac{3}{2} \text{cost} dt \Rightarrow$   
\n
$$
\int \frac{5dx}{\sqrt{9 - 4x^2}} = \int \frac{5}{\sqrt{9 - 9 \text{sen}^2 t}} \cdot \frac{3}{2} \text{cost} dt = \frac{15}{2} \int \frac{\text{cost} dt}{\sqrt{9} \sqrt{1 - \text{sen}^2 t}} = \frac{5}{2} \int dt = \frac{5}{2}t + C = \frac{5}{2} \text{arcsen} \left[ \frac{2x}{3} \right] + C
$$

 $\underline{\text{Ejemplo}}$ :  $\int \frac{3ax}{\sqrt{25-x^2}}$  =  $25 - x^2$ 5 *x dx*

Hacemos el cambio: 
$$
x = 5
$$
sen $t \Rightarrow dx = 5$ cost $dt \Rightarrow$   
\n
$$
\int \frac{5dx}{\sqrt{25 - x^2}} = \int \frac{5}{\sqrt{25 - 25}
$$
sn<sup>2</sup> $t$ · $5$ cost $dt = \int \frac{25 \text{cost}}{5 \text{cost}} = 5t = 5 \cdot \text{arcsen} \left[ \frac{x}{5} \right] + C$   
\nEjemplo: 
$$
\int \sqrt{25 - x^2} dx =
$$

Hacemos el cambio:  $x = 5$ sen $t \Rightarrow dx = 5$ cos $tdt \Rightarrow$ 

$$
\int \sqrt{25 - x^2} dx = \int \sqrt{25 - 25 \operatorname{sen}^2 t} \cdot 5 \cdot \operatorname{cost} \cdot dt = \int 5 \operatorname{cost} \cdot 5 \operatorname{cost} dt = 25 \int \operatorname{cos}^2 t \cdot dt = 25 \int \frac{1 + \cos 2t}{2} dt =
$$
  
\n
$$
= \frac{25}{2} \int dt + \frac{25}{2} \int \cos 2t \cdot dt = \frac{25}{2} t + \frac{25}{4} \operatorname{sen} 2t + C = \frac{25}{2} \cdot \operatorname{arcsen} \left( \frac{x}{5} \right) + \frac{25}{4} \cdot 2 \cdot \operatorname{sent} \cdot \operatorname{cost} + C =
$$
  
\n
$$
= \frac{25}{2} \cdot \operatorname{arcsen} \left( \frac{x}{5} \right) + \frac{25}{2} \cdot \frac{x}{5} \cdot \sqrt{1 - \frac{x^2}{25}} + C = \frac{25}{2} \cdot \operatorname{arcsen} \left( \frac{x}{5} \right) + \frac{5x}{2} \cdot \sqrt{25 - x^2} + C =
$$
  
\n
$$
= \frac{25}{2} \cdot \operatorname{arcsen} \left( \frac{x}{5} \right) + \frac{5x}{2} \cdot \frac{\sqrt{25 - x^2}}{5} + C = \frac{25}{2} \cdot \operatorname{arcsen} \left( \frac{x}{5} \right) + \frac{x}{2} \cdot \sqrt{25 - x^2} + C
$$

# **Fórmulas trigonométricas:**

$$
sen(x + y) = sen x \cdot cos y + cos x \cdot sen y
$$
\n
$$
con(x + y) = con x \cdot cos y + cos x \cdot sen y
$$
\n
$$
cos(x + y) = cos x \cdot cos y - sen x \cdot sen y
$$
\n
$$
t g(x + y) = \frac{t g x + t g y}{1 - t g x \cdot t g y}
$$
\n
$$
t g(x - y) = \frac{t g x - t g y}{1 + t g x \cdot t g y}
$$
\n
$$
t g(x - y) = \frac{t g x - t g y}{1 + t g x \cdot t g y}
$$
\n
$$
sen 2x = 2 \cdot sen x \cdot cos x
$$
\n
$$
t g 2x = \frac{2 \cdot t g x}{1 - t g^2 x}
$$
\n
$$
cos 2x = cos^2 x - sen^2 x = 2 \cdot cos^2 x - 1 = 1 - 2 \cdot sen^2 x
$$
\n
$$
sen^2 x = \frac{1 - cos 2x}{2} \quad cos^2 x = \frac{1 + cos 2x}{2}
$$
\n
$$
sen x \cdot cos y = \frac{sen(x - y) + sen(x + y)}{2} \quad sen x \cdot sen y = \frac{cos(x - y) - cos(x + y)}{2}
$$
\n
$$
cos x \cdot cos y = \frac{cos(x - y) + cos(x + y)}{2}
$$

Ejemplo: 
$$
\int \sqrt{4 - x^2} dx =
$$
  
 
$$
\int \sqrt{4 - x^2} dx = \int \sqrt{4 - 4\sec^2 t} \cdot 2\cos t dt = \int 2\cos t \cdot 2\cos t dt = 4 \int \cos^2 t dt
$$

Utilizando las razones trigonométricas del ángulo mitad:  $\cos 2t = 2 \cdot \cos^2 t - 1$ <sub>,</sub> obtenemos:

$$
4\int \cos^2 t dt = 4\int \frac{1+\cos 2t}{2} dt = 2\int (1+\cos 2t) dt = 2\left[ t + \frac{\sin 2t}{2} \right] + C = 2t + \sin 2t + C
$$

Deshacemos el cambio de variable:

$$
x = 2 \operatorname{sent} \Rightarrow \operatorname{sent} = \frac{x}{2} \Rightarrow t = \operatorname{arcsen} \left[ \frac{x}{2} \right]
$$
  
\n
$$
\operatorname{sen} 2t = 2 \operatorname{sent} \cos t = 2 \operatorname{sent} \sqrt{1 - \operatorname{sen}^2 t} = x \sqrt{1 - \left[ \frac{x}{2} \right]^2} = \frac{x \sqrt{4 - x^2}}{2}
$$
  
\n
$$
\text{Por tanto, la integral buscada vale: } \int \sqrt{4 - x^2} dx = 2 \operatorname{arcsen} \left[ \frac{x}{2} \right] + \frac{x \sqrt{4 - x^2}}{2} + C
$$

Por tanto, la integral buscada vale:

*C*

## **EJERCICIOS PROPUESTOS**

6º.- Resuelve las siguientes integrales por el método de integración más conveniente:

1. 
$$
\int e^{-2x} \cdot (2x+1)^2 dx =
$$
  
\n2.  $\int x^3 \cdot \ln^2 x \cdot dx =$   
\n3.  $\int \frac{x^3 + 4x}{x^2 + 1} dx =$   
\n4.  $\int \frac{2x^2 + 4x + 2}{x^2 + 1} dx =$   
\n5.  $\int \frac{x^3 - 3x^2}{x^2 - 4} dx =$   
\n6.  $\int \frac{x^4}{(x-1)^2} dx =$   
\n7.  $\int \frac{\ln(\ln x)}{x^3 - 4x} dx =$   
\n8.  $\int \frac{x^5 + x^4 - 8}{x^3 - 4x} dx =$   
\n9.  $\int \frac{5x + 8}{x^2 + 4x + 2} dx =$   
\n10.  $\int x \cdot \text{sen}(\ln x) dx =$   
\n11.  $\int \frac{dx}{x^2 + 3x + 7} dx =$   
\n12.  $\int \frac{dx}{x^2 + 2x + 7} dx =$   
\n13.  $\int \frac{5x + 1}{x^2 + 2x + 5} dx =$   
\n14.  $\int \frac{2x}{x^2 + 2x + 5} dx =$   
\n15.  $\int \frac{3x - 1}{x^2 - 2x + 1} dx =$   
\n16.  $\int \frac{5x + 1}{x^3 - 4x} dx =$   
\n17.  $\int \frac{dx}{x^2 + 8x + 20} =$   
\n18.  $\int \frac{dx}{x^2 + 8x + 20} =$   
\n19.  $\int \frac{dx}{x^2 + 8x + 20} =$   
\n10.  $\int \frac{dx}{x^2 + 8x + 20} =$   
\n11.  $\int \frac{dx}{x^2 - 2x + 5} dx =$   
\n12.  $\int \frac{dx}{x^2 - 2x + 5} dx =$   
\n13.  $\int \frac{3x - 1}{x^2 - 2x + 5} dx =$   
\n14.  $\int \frac{3x - 1}{2x^2 - 2x + 1} dx =$   
\n15. <

7°.- Halla  $f(x)$  si sabemos que  $f(0)=1$ ;  $f'(0)=2$  y  $f''(x)=3x$ . *<u>Solución:</u>*  $f(x) = \frac{x}{2} + 2x + 1$ 2  $(x)$ 3  $f(x) = \frac{x^3}{2} + 2x +$